# **QGIS Application - Feature request #3911 WMS Provider obtained in QgsWMSSourceSelect should be passed to QgsRasterLayer**

*2006-03-24 01:18 PM - Brendan Morley -*

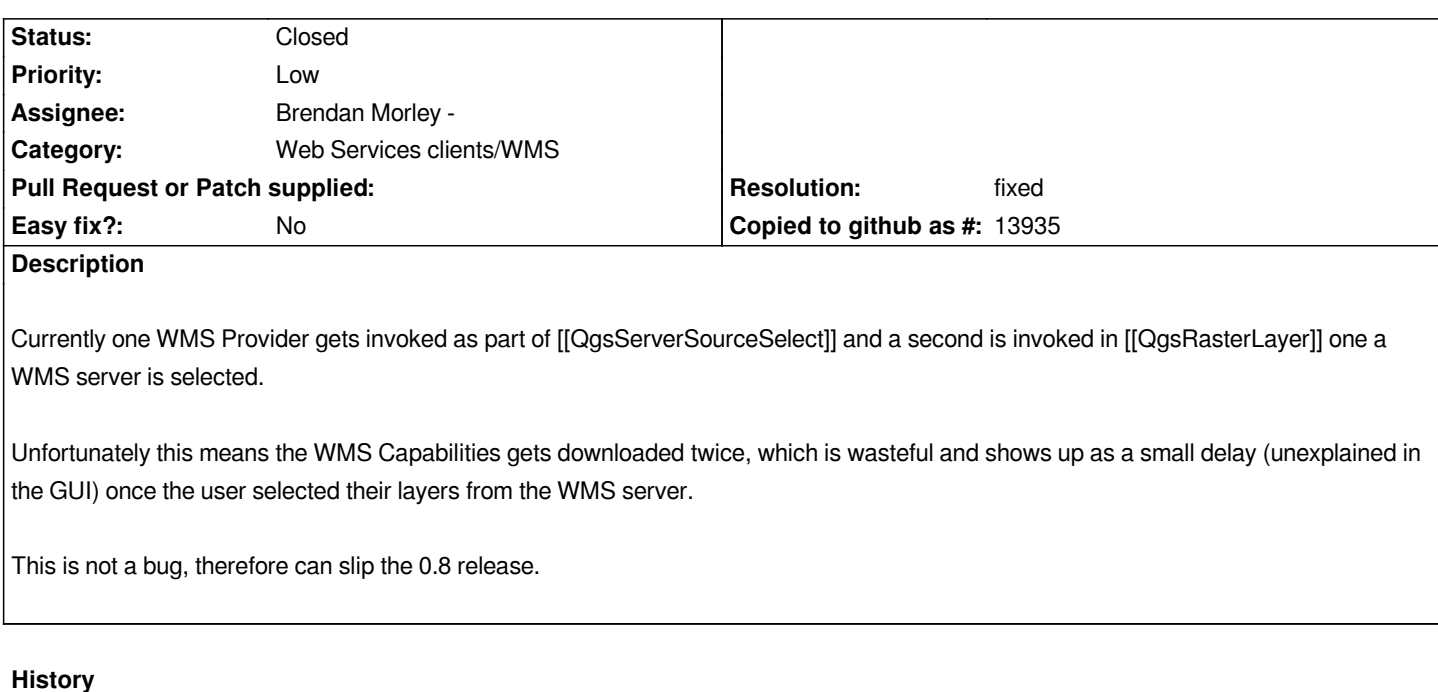

### **#1 - 2006-08-19 03:30 AM - Gavin Macaulay -**

*This behaviour contributes to the problem in ticket #8.*

#### **#2 - 2009-03-24 04:00 AM - Paolo Cavallini**

*Is this still true?*

**#3 - 2009-04-11 11:40 PM - Paolo Cavallini**

*Yes.*

#### **#4 - 2011-04-16 11:10 AM - Paolo Cavallini**

- *Resolution set to fixed*
- *Status changed from Open to Closed*

# **#5 - 2011-04-16 11:50 AM - Paolo Cavallini**

- *Status changed from Closed to Feedback*
- *Resolution deleted (fixed)*

## **#6 - 2011-04-17 06:59 AM - Jürgen Fischer**

- *Status changed from Feedback to Closed*
- *Resolution set to fixed*

*fixed in commit:a168fb98 (SVN r15748).*